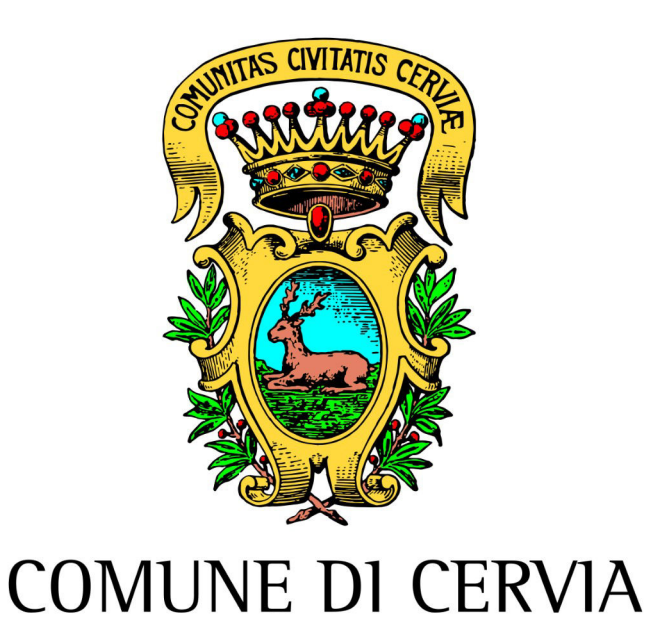

## **MANUALE DI GESTIONE**

**DEL SISTEMA DOCUMENTARIO (PROTOCOLLO INFORMATICO, FLUSSI DOCUMENTALI E ARCHIVIO) - MdG - DEL COMUNE DI CERVIA**

> **Area Organizzativa Omogenea "COMUNE DI CERVIA"**

## **Allegato "i" DISPOSIZIONI DI MASSIMA PER ANNULLAMENTO REGISTRAZIONE PROTOCOLLO**

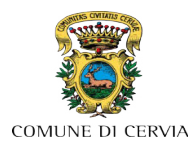

**ALLEGATO "i"** (MdG, XI/11.4, comma 7)

## **DISPOSIZIONI DI MASSIMA PER L'ANNULLAMENTO DI UNA REGISTRAZIONE A PROTOCOLLO**

L'annullamento di una registrazione di protocollo è un'operazione del tutto eccezionale, consentita solo nei casi previsti dalla vigente normativa in materia.[1](#page-2-0)

La procedura per indicare l'annullamento riporta una dicitura o un segno in posizione sempre visibile e tale, comunque, da consentire la lettura di tutte le informazioni originarie unitamente alla data, all'identificativo dell'operatore ed agli estremi del provvedimento d'autorizzazione.

L'annullamento è previsto per errori materiali nell'inserimento di dati obbligatori quali ad esempio:

a) errata indicazione del canale di acquisizione del documento nell'Archivio dell'Ente (entrata, uscita, interno);

b) protocollazione di un documento già protocollato (=doppia protocollazione dello stesso documento);

- c) errata compilazione del campo non modificabile oggetto;
- d) errata compilazione del campo non modificabile mittente/destinatario.

L'annullamento è inoltre previsto nel caso di assegnazione di numero e data di registrazione a protocollo preceduta da:

- mancato inserimento del documento principale e/o degli allegati;
- inserimento di documento privo della firma digitale;
- inserimento di documento con contenuto testuale errato.

Non sono oggetto di annullamento il rinnovamento (modifica) delle informazioni riferite alla classificazione e al fascicolo e la modifica dell'assegnazione interna all'amministrazione (smistamento per competenza/conoscenza).

Non è mai consentito l'annullamento di un documento che è già stato spedito al destinatario (= documento in uscita già trasmesso per via telematica o già consegnato direttamente o per il tramite di vettori postali).

<span id="page-2-0"></span><sup>1</sup> Per approfondimenti, i principali riferimenti normativi normativi sono l'articolo 54 del D.P.R. n. 445/2000 e l'articolo 8 del D.P.C.M. 03 dicembre 2013.

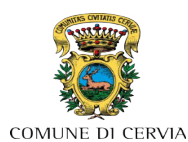

*Manuale di gestione del sistema documentario (protocollo informatico, flussi documentali e archivio) della AOO Comune di Cervia (RA)* 

La richiesta di annullamento deve essere effettuata all'interno del sistema di gestione informatica dei documenti dell'Ente (SGID) dall'operatore che ha effettuato la registrazione nel protocollo informatico unico dell'Amministrazione.

Prima di effettuare la richiesta di annullamento è necessario effettuare queste operazioni:

1. aprire la maschera di registrazione di protocollo che "sostituisce" quella per la quale si richiede l'annullamento e:

- scrivere nel capo Note (ultimo campo edittabile in basso): "La presente registratura è stata effettuata per annullamento della registratura assunta con n. XXXXXX del GG/MM/AAAA. Cognome e Nome";
- salvare per associare quanto sopra scritto alla registratura.

2. aprire la maschera di registrazione di protocollo per la quale si richiede l'annullamento e

- scrivere nel campo Note (ultimo campo edittabile in basso): "Registrazione da annullare per [indicare la motivazione]. Effettuata nuova registrazione di protocollo n. XXXXXX del GG/MM/AAAA. Cognome Nome";
- per documenti nativi analogici → allegare la scansione del documento cartaceo di riferimento della registratura con la relativa segnatura di protocollo;
- salvare per associare quanto sopra scritto alla registratura.

3. procedere quindi con la richiesta di annullamento tramite l'apposita funzione nel software e nel campo dedicato alla motivazione indicare la motivazione e, se è stata fatta una nuova registrazione in "sostituzione" di quella per la quale si richiede l'annullamento, indicare il numero e la data di registratura.

Per richieste di annullamento di documenti su supporto analogico (=cartaceo) è obbligatorio effettuare una copia informatica dell'originale analogico (scansione in un unico file in formato PDF del documento cartaceo) ed inserirla nella registrazione di protocollo prima di effettuare la richiesta di annullamento.

Se la registrazione è annullata e ne viene effettuata un'altra "sostitutiva", nella richiesta di annullamento deve essere indicato anche il numero e la data della nuova registrazione a protocollo.

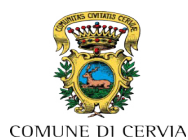

*Manuale di gestione del sistema documentario (protocollo informatico, flussi documentali e archivio) della AOO Comune di Cervia (RA)* 

La richiesta deve essere motivata e tipiche motivazioni "standard" di una richiesta di annullamento sono:

- per errata compilazione di campo non modificabile (oggetto)
- per errata compilazione di campo non modificabile (mittente)
- per errata compilazione di campo non modificabile (destinatario)
- in quanto documento registrato come interno anziché in entrata
- in quanto documento registrato come interno anziché in uscita
- in quanto documento registrato in entrata anziché in uscita
- in quanto documento registrato in uscita anziché in entrata
- in quanto documento registrato in entrata anziché come interno
- in quanto documento registrato in uscita anziché come interno
- per assegnazione di numero a documento già protocollato
- per registrazione di protocollo effettuata con documento privo della firma digitale
- per registrazione di protocollo effettuata senza inserimento di documento nativo digitale
- per errore nella redazione del documento informatico principale rilevato dopo la registrazione di protocollo
- per errore nella redazione del documento informatico allegato rilevato dopo la registrazione di protocollo
- perché è venuto a meno il motivo amministrativo per il quale il documento era stato prodotto
- per registrazione di protocollo generata per errore durante una fase di prova (test) per l'utilizzo di modulistica on-line con registrazione di protocollazione automatica delle pratiche del Servizio…